## **Flugsilhouetten**

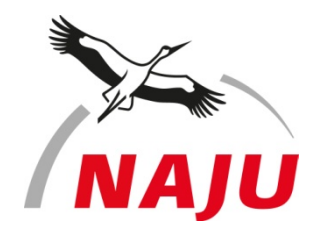

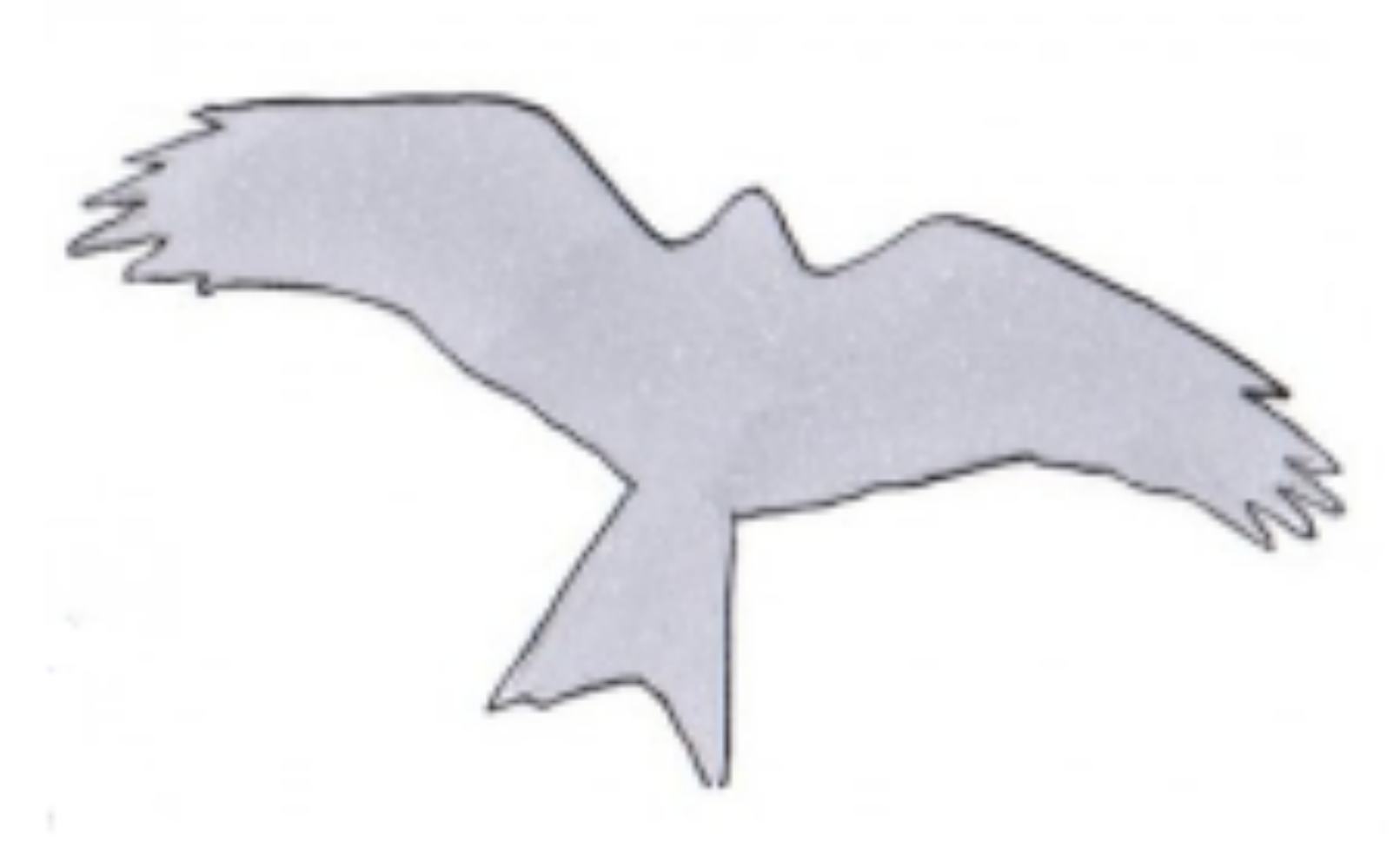

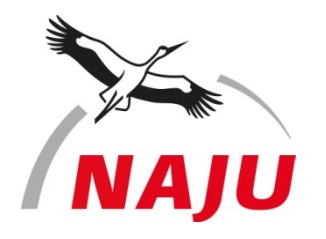

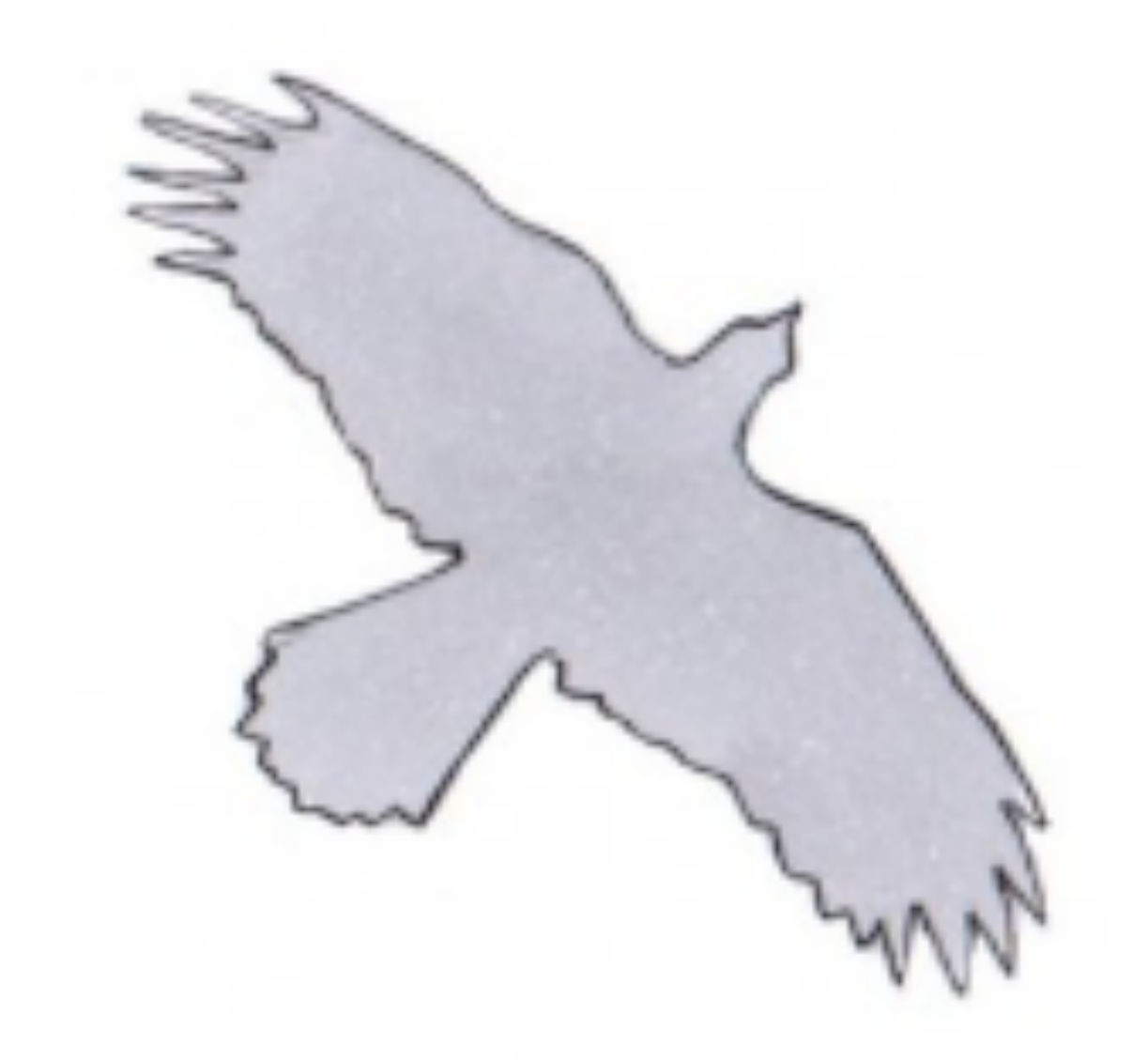

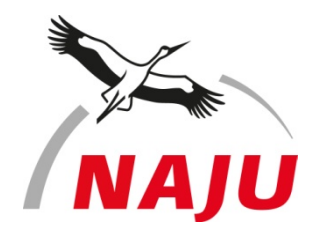

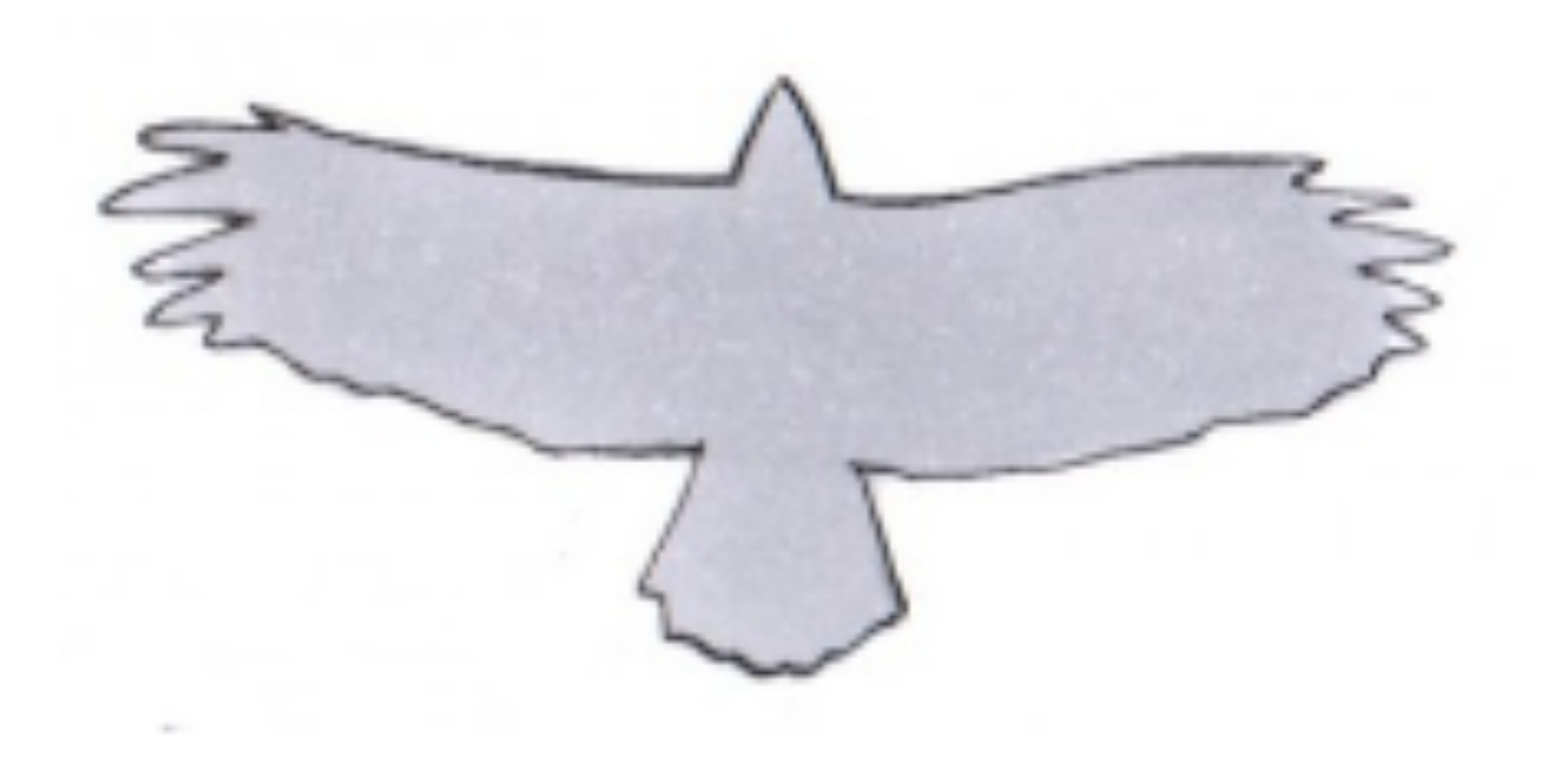

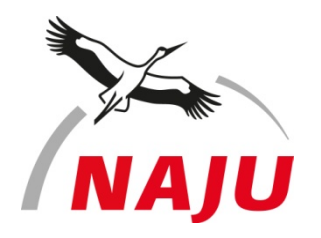

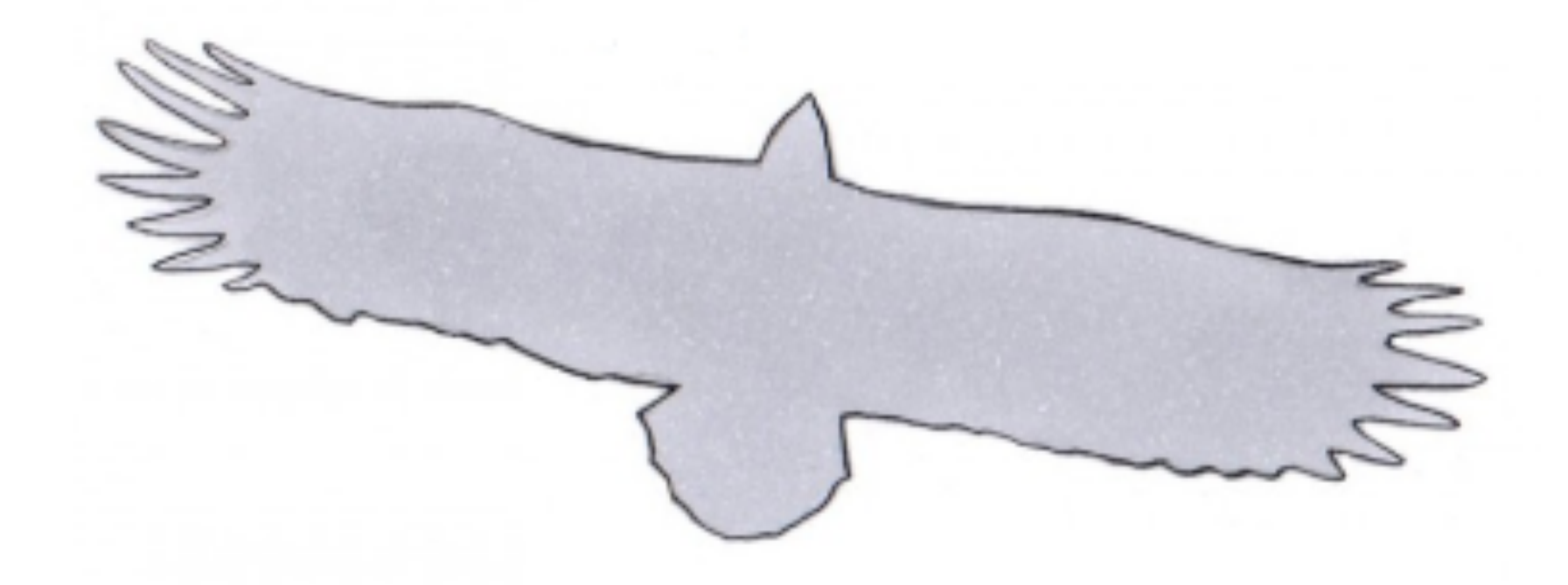

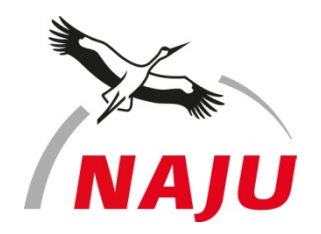

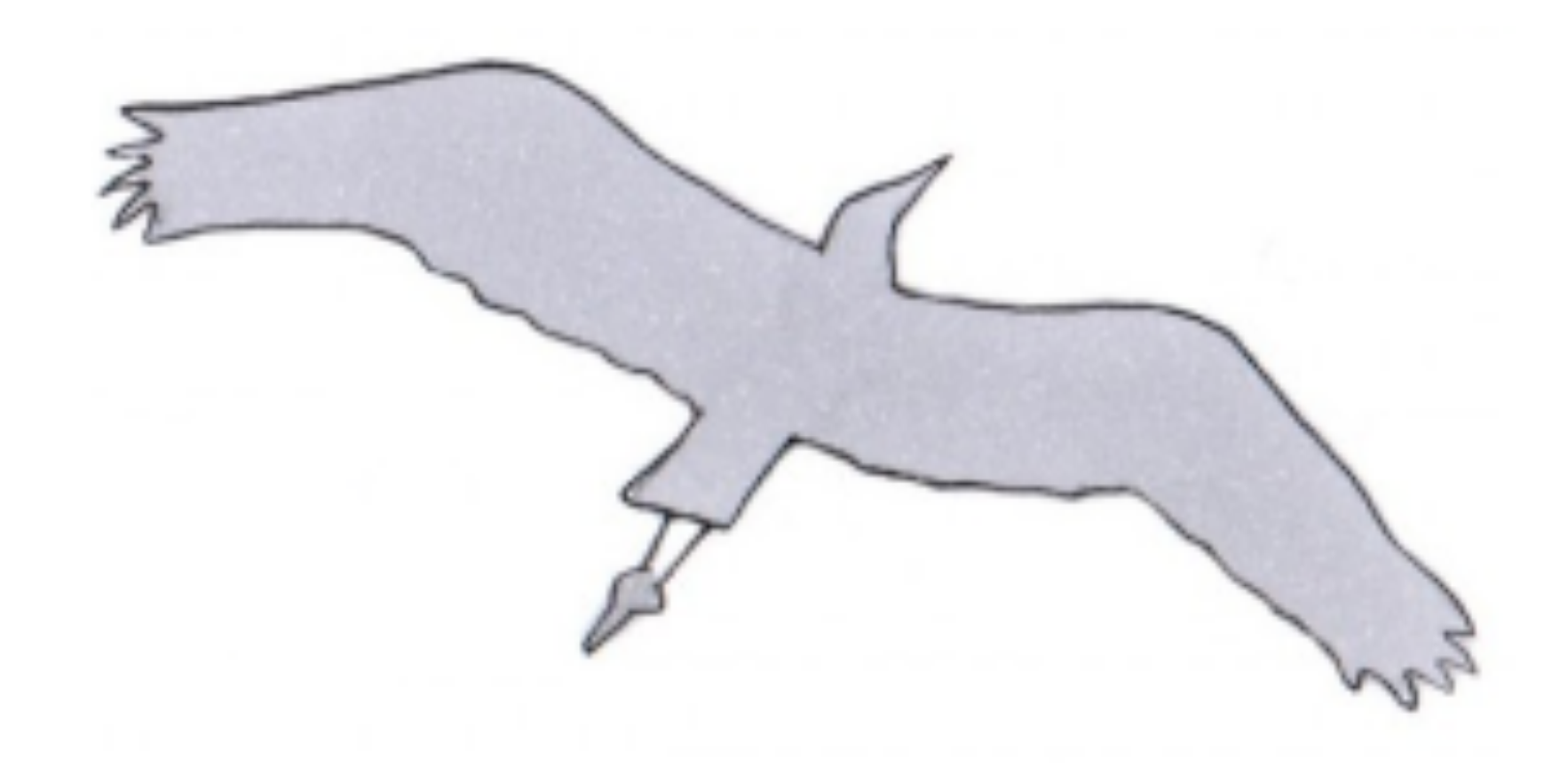

Graureiher; Illustration: Ulrike Suckow

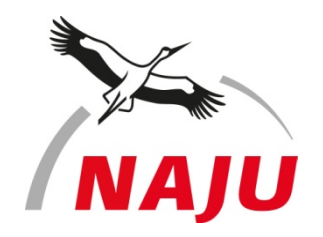

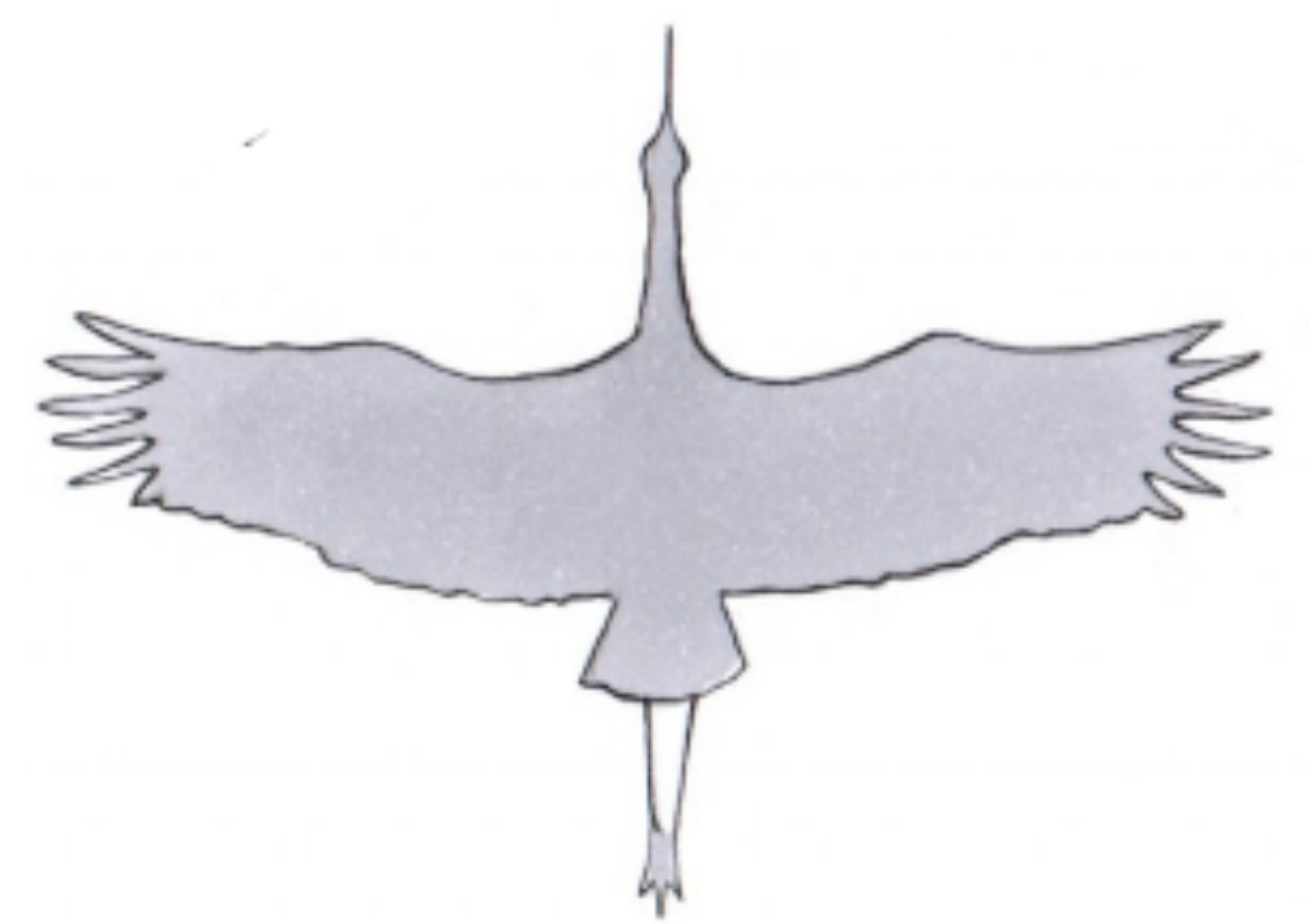

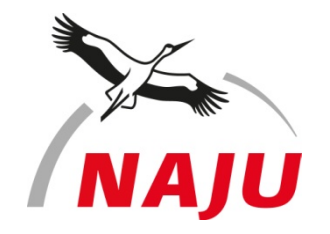

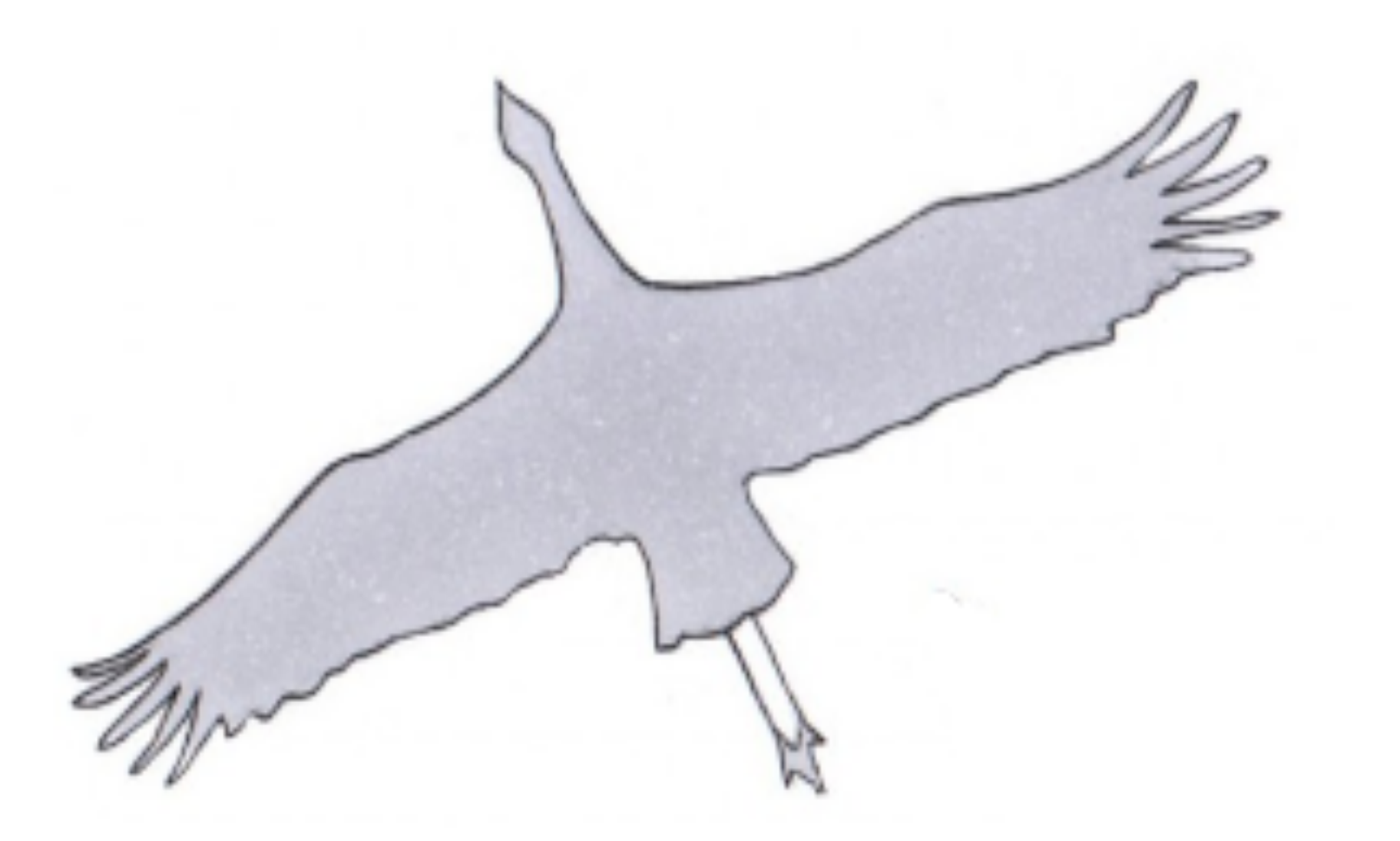

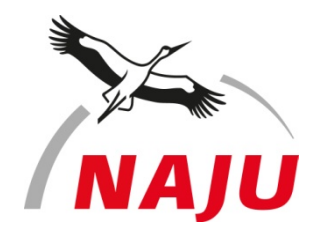

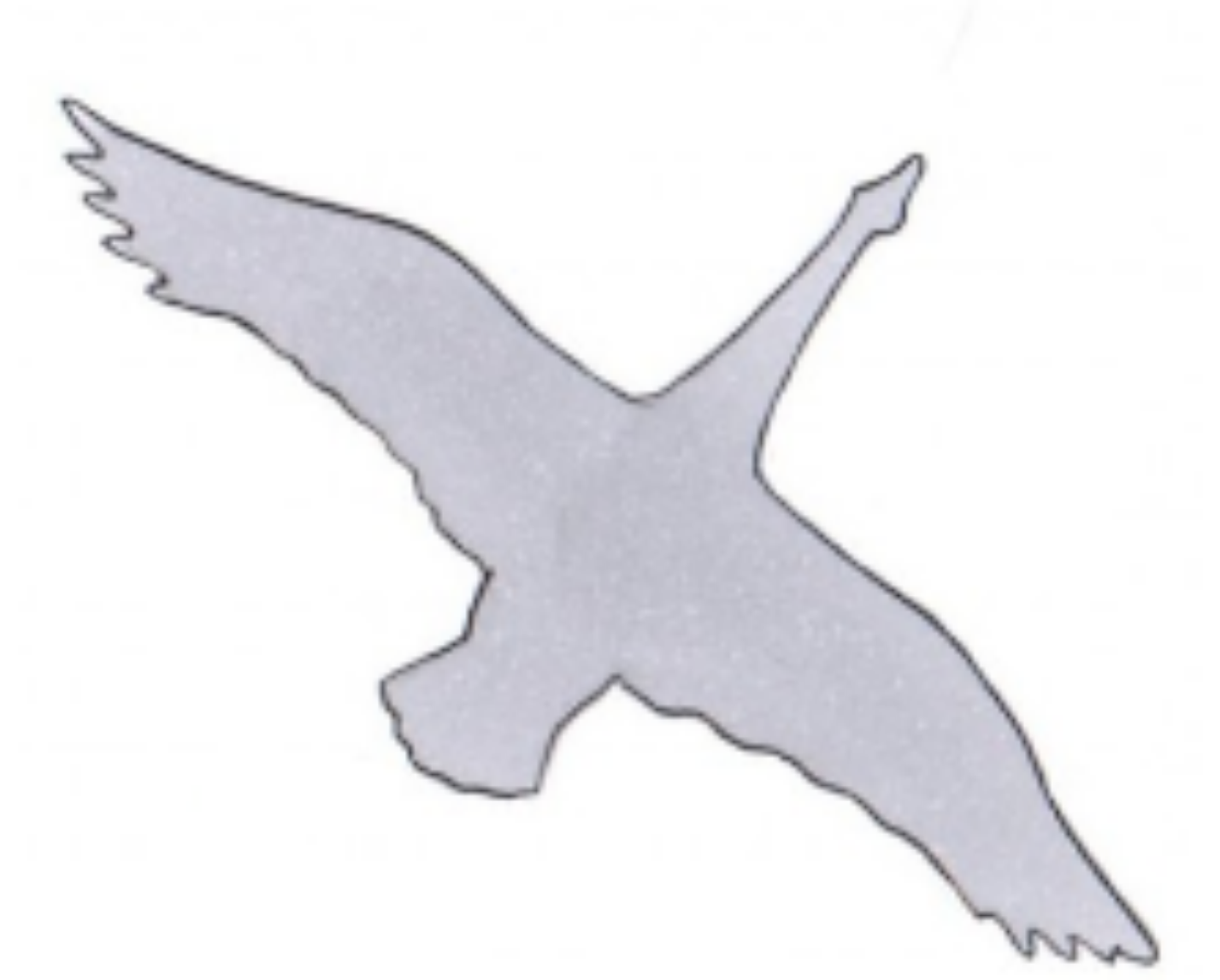